- 13 ISBN 9787302187158
- 10 ISBN 7302187150

出版时间:2008-11

页数:524

版权说明:本站所提供下载的PDF图书仅提供预览和简介以及在线试读,请支持正版图书。

## www.tushu111.com

Pro/ENGINEER Wildfire 3.0
<br>
Pro/ENGINEER Wildfire 3.0

Pro/ENGINEER Wildfire 3.0

Pro/ENGINEER Wildfire 3.0

Pro/ENGINEER Wildfire 3.0

Pro/ENGINEER Wildfire 3.0

Pro/ENGINEER Wildfire 3.0

Pro/ENGINEER Wildfire 3.0

Pro/E

Pro/ENGINEER Wildfire 30

 $\text{Pro}\text{/ENGNEER}$  Wildfire 30

Wildfire 3.0 shows a state of the term  $\frac{1}{\sqrt{2\pi}}$  ,  $\frac{1}{\sqrt{2\pi}}$ 

Pro/ENGINEER

David S.Kelley博士,美国Purdue(普渡)大学计算机图形辅助设计专业副教授,在进入Purdue大学任 David Western Washington

 $1$  $1.1$  $1.2$  $1.3$  $1.31$  $1.32$ 1.33  $1.34$ 1.35 1.36  $1.37$ 1.38  $1.4$  $1.5$ 1.6 Pro/ENGINEER  $1.7$ 1.8 2 Pro/ENGINEER  $2.1$  2.2 工具栏 23 231 232 233  $2.34$ 235 Pro/ENGINEER 236 237 238  $24$  $241$ 24.2 243 24.4  $25$  $25.1$  $25.2$ 25.3 26 27  $2.7.1$ 27.2 2.8 Pro/ENGINEER 2.9 Pro/ENGINEER 2.10  $2.11$ 2.12

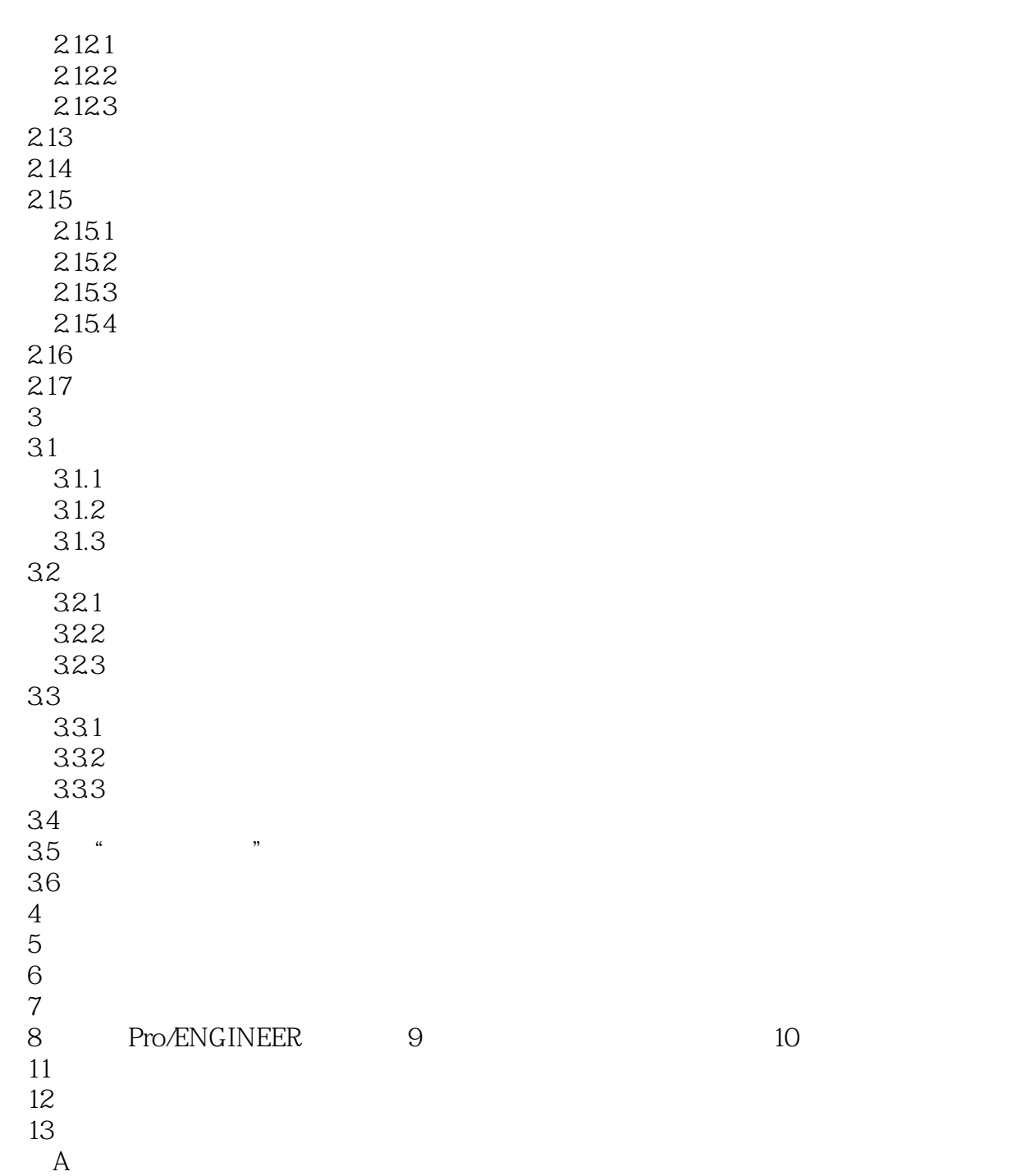

附录B 设置文件选项

 $1$  1.1  $20$  80  $CAD$ 

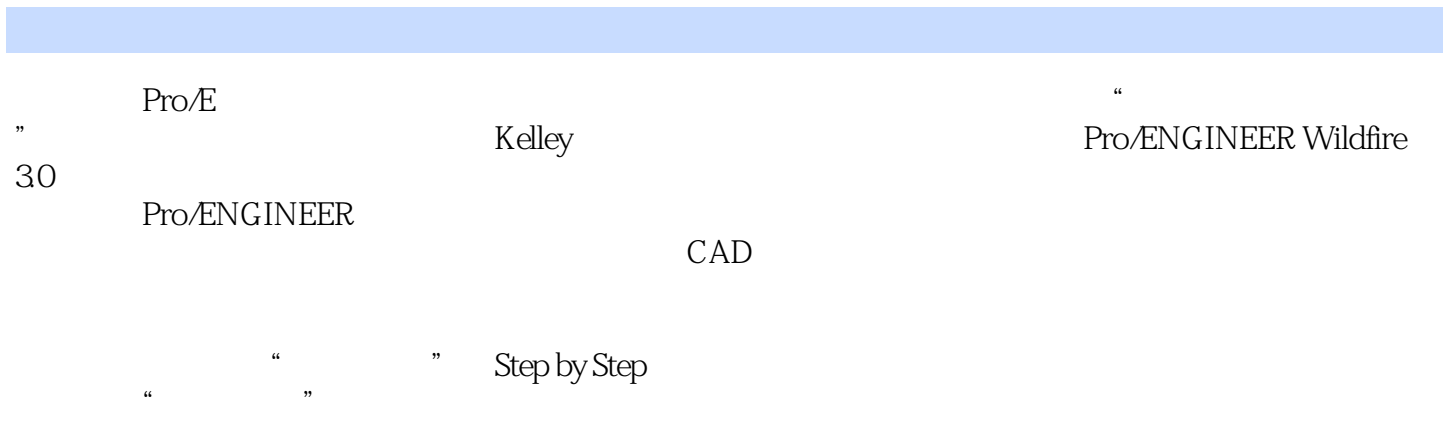

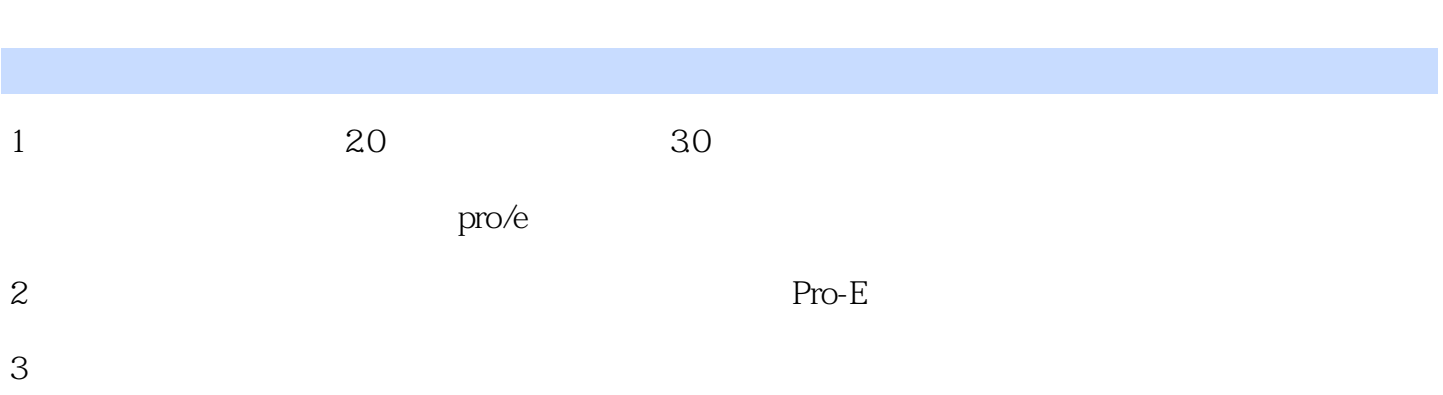

本站所提供下载的PDF图书仅提供预览和简介,请支持正版图书。

:www.tushu111.com